## SAP ABAP table ICL\_BW\_WCMPDS {Extract Structure for Schedule WCOMP Item Data}

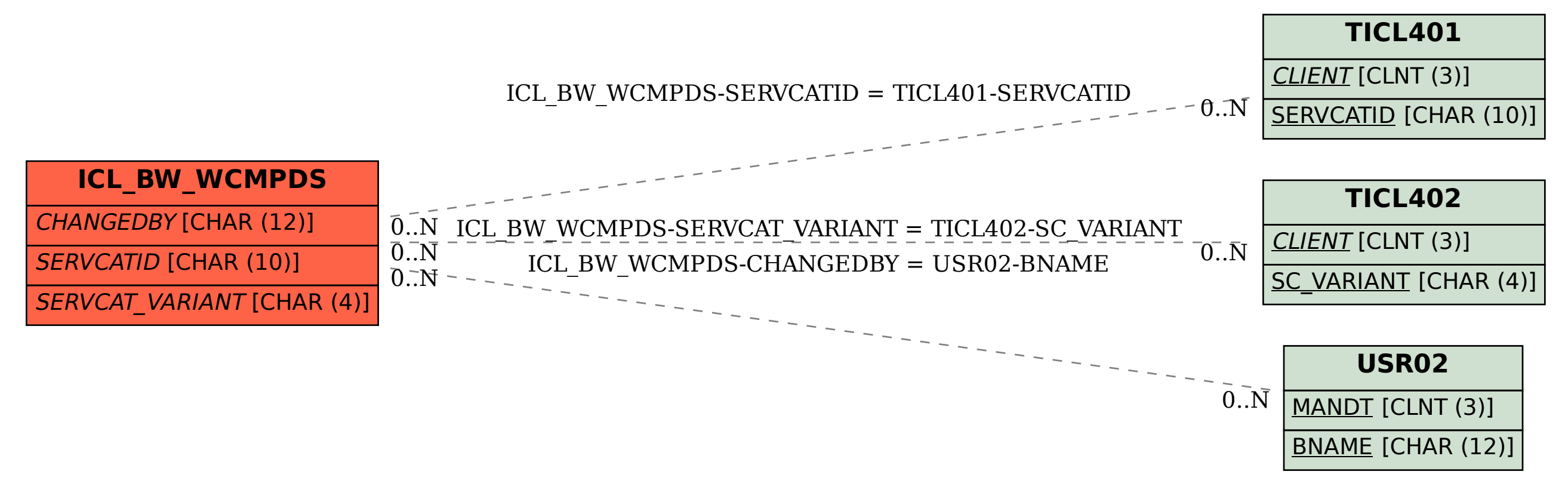